$19$  *UNN* user Group VOLUME IV, NUMBER 9 **OCTOBER 1985** 

**THE KINN PJ ...Eb.isLETTER: Word** P.O.BOX 15037 PORTLAND, OREGON 97215

### 1985 OFFICERS & STAFF

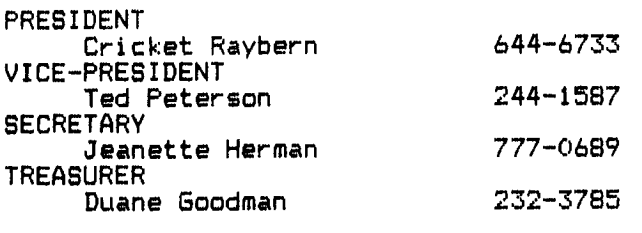

**STAFF** 

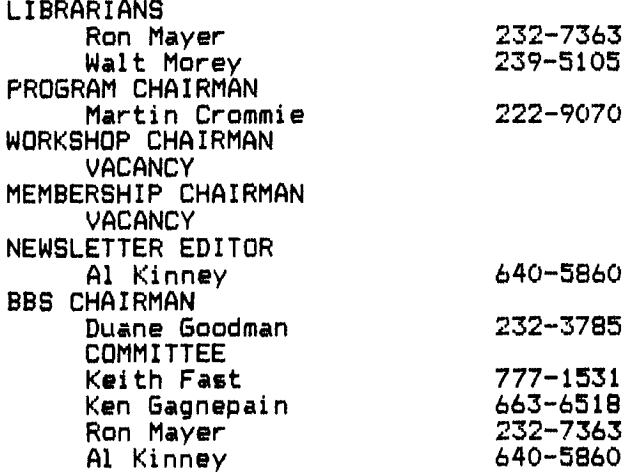

### FROM "HARDCOPY" FOREST LANE USERS GROUP GARLAND, TX

We have news on a new book being published for the '99!! It is titled:

### CRACKING THE 99/4A

This special advertises a PRE-PUBLICATION discount of 20% off the cover price for the book "CRACKING THE 99/4A" by Brian Prothro and illustrated by Wiley Atkins. An intermediate level book with a good explanation of the inner-workings of the TI. Orders for the discount must be post dated no later than NOVEMBER 7th, 1985. After this date, the cover price applies. Delivery is said to be in time for Christmas.

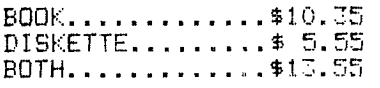

### AVAILABLE FROM:

MIDNIGHT EXPRESS PUBLISHING CO. DEPT. DA-10 BOX 26941 AUSTIN, TX 78755

# **MYHRC PRODUCTS SHOWN. DESCEIEED IC DVIJC**

**Myarc's new TI-99/4A-compatible computer,** still **unnamed and working out the last mechanical holdups, should be demonstrated by company president** Lou Phillips **at Illinois' TI Faire in** November.

**Actual release date is still pending. Myarc's product will come with 256K,** up**gradable to 512K. An IBM compatability**  card will be a future offering. So said **Myarc administrative vice president** Norm **Freedman, addressing the Delaware Valley Users Group meeting in September.** 

**Myarc's Extended Basic II, 128K Operating System, cartridge was brought to the DVUG meeting, but a demonstration disk sent by mail had not arrived. After offering to show it at the next convenient DVUG meeting, speaker Freedman outlined structural contrasts with TI's Extended Basic (see page 5).** 

**Use of all-assembly language routines replaces TI's Graphic Programming Language. ( TI still is very much involved in production of the 9918A chip, we were assured.) Detailed programming capacity and execution speed become significantly greater with the extra memory.** 

**This was demonstrated with the Myarc RAM Disk card as approximately six dozen DVUG members** watched on **four monitors, chained by a series of \$2.50 Y-cables, (Attendance was limited due to Hurricane Gloria's imminent arrival.)** 

**The initial 32K is extra programmable RAM, similar to TI's 32K card. The** next **96K memory, via upgrade or built-in, depending on one's purchase, may** be used at owner discretion. (Cont'd. **on page 4)** 

#### **VOLUME IV, NUMBER 9 OCTOBER 1983**

**TIPS FROM THE TI6ERCUB** 

```
#27
```
**Copyright 1985** 

**TI6ERCUB SOFTWARE 156 Collingwood Ave. Columbus, OH 43213** 

**Distributed by Tigercub Software to TI-99/4A Users Groups for promotional**  purposes and in exchange for **their newsletters. May be reprinted by non-profit users groups, with credit to Tigercub Software.** 

**The entire contents of Tips from the Tigercub Nos. 1 through 14, with sore added, are available as a full disk of 50 programs, routines and files for just \$15.00 postpaid.** 

>>>>>>NOW AVAILABLE<<<<<<<<< **Tips from the Tigercub VOLUME 2 The entire contents of Tips Nos. 15 through 24, with 64 routines and files, also \$15.00 postpaid.** 

**Or both for \$27**  postpaid.

)>>>ALSO **NOW** AVAILABLE(((((( New Catalog #6, for \$1

which is deductable from your first order. Describes 140 original programs for only \$3 each **(plus \$1.50 per**  order for risotto or disk, package and postage).

If you have my previous catalog, the following are now available in Extended Basic versions - Fast Addition Practice, Submarine Hunt, Rithmatik, Wawaland (also now available in Basic with Speech), Long Division Cryptograms, Miss Spell, Scrambulation, Bargraffer, Squinch, Dry Gulch, Name That Tune, Scrum, Midnight Trail, **Nimbo,** Kindertimes, Optical Illusion, Bazoo, Synonymy, Speeder Reader, Changeroo, 61unk, Fraction Math, Three Buckets Puzzle, Roman Numbers, Match A

Patch, Kinderminus, I & E Spelling, Casting Out Nines, Haunted Graveyard, Spelling Teecher, Homonymy, **Antonymy, Old -Timer Puzzle, Ten Thousand Sights, Mechanical Aptitude Test, Junior Speeder Reader, and Bars and Balls.** 

**Due to reduced prices for disks and mailers, the PPM charge is now \$1.50 for either disk or casette -** BUT PLEASE BE SURE TO SPECIFY **WHICH!** 

**And my best seller - NUTS & BOLTS, a full disk of 100 (yes, I said 100) utility subprograms in MERGE format, ready for you to merge into your own programs. 13 type fonts, 14 text display routines, 9 wipes, 8 pauses, 3 programming aids, 9 data saving and reading routines, 5 graphics routines, 4 time and date, 6 music, 12 sorts and shuffles, 2 printer aids, 4 key and joystick, 4 math, 2 protection and 7**  miscellaneous, plus **tutorial on subprograms. With documentation, example of using each subprogram.**  All for only \$19.95 postpaid.

I have been receiving several requests to publicize freeware which is **sometimes good but sometimes of doubtful usefulness, quality, originality or even legality! And 'Freeware! Send \$10 and initialized disk' is not freeware, it's somebody trying to get a free ad! So - no more freeware mentions! I am also not going to mention commercial products - after all, I'm publishing this at my own expense to promote my own software! However, I do awe a mention to Larry Hughes of Quality 99 Software, because in Tips #22 I recommended that disks with fractured** files should

not be copied with a quick copier. **Larry informed that his trademarked QUICK-COPYer is the only program of its kind on the market that does un-fracture files. He sent along a copy to prove it, and it does just that. A very useful feature!** 

**Now, here is the new, and final, version of the Tigercub Menu Loader.** 

**100 !by A. Kludge/M. Gordon/ T. Boisseau/J. Peterson/etc. Version #5, 9/85 110 CALL PEEK(8198,A):: IF A 0170 THEN CALL INIT 120 OPTION BASE 1 :: DIM PG\$ (127),V(127,3):: CALL LOAD(- 31806,161:: ON ERROR 130 :: 60TO 160 130 DISPLAY AT(12,91ERASE AL L:'I/0 ERROR' :: RUN 100 140 @,2@,A,A\$,B,C,D\$,FLA6,1, J,K,KD,KK,M,M\$,N\$,NN,P,P\$,P6 \$1),PP,PP\$,Q8,8,ST,T\$(),TT,V T,V(,),W\$,X,X\$,Y,K2,S2 150 CALL LINK :: CALL PEEK : : CALL KEY :: CALL SCREEN :: CALL COLOR :: CALL CLEAR :: CALL VCHAR :: CALL SOUND :: !@P-160** CALL CLEAR :: CALL LOAD( 8196,63,248):: CALL LOAD(163 76,67,85,82,83,79,82,48,8) 170 CALL LOAD(12288,129,195, 126,165,129,153,102,60) 180 CALL LOAD(12296,2,0,3,24 0,2,1,48,0,2,2,0,8,4,32,32,3 6,4,91):: CALL LINK('CURSOR' <sup>1</sup> 190 CALL CLEAR :: FOR S=1 TO 14 :: CALL COLOR(S,7,16):: **NEXT S :: CALL COLOR(0,2,16) 200 T\$(1)='d/f" T\$(2)="d/ :: T\$(3)="i/f" T\$(4)= <sup>6</sup>** 1/0 **T\$(5)="pro" :: ON WA RNING NEXT 210 IMAGE ### 220 IMAGE ### Quit 230 IMAGE ### Delete 240 IMAGE ###** Print 250 IMAGE ### Rescan 260 CALL SCREEN(5):: CALL VC HAR(1,31,1,96):: DISPLAY AT( 1,4):"TIGERCUB MENU LOADER' 270 ! IF YOU HAVE MORE THAN

ONE DISK DRIVE, DELETE THE !

**IN LINE 200 AND THE FIRST S TATEMENT IN 210 280 ! DISPLAY AT(12,6):'DISK ? (1-3):' :: ACCEPT AT(12,19 )SIZE(-1)VALIDATE('123'):D\$ DWDSK'&D\$P.' 290 D\$='DSK1.' :: OPEN #1:D\$ ,INPUT ,RELATIVE,INTERNAL INPUT #1:N\$,A,J,K DISPLA Y AT(1,2)SIZE(27):SEG\$(1)\$,I, 4)&' - Diskname= "&N\$: 300 DISPLAY AT(2,2):'Availab leeiK;'Used="0-K:' Prog** Fi lename Size Type':"---- I,V T=0 **:: TT=J-K 310 FOR X=1 TO 127 :: IF X/2**  00INT(X/20)THEN 340 320 DISPLAY AT(24,1):"Choice ? Enter **for more 0' ACCEP T AT(24,24)VALIDATE(DIGIT)SI IE(-3):K :: IF K=6 THEN 330 :: IF KA AND K<NN+1 THEN 60 0** ELSE 320 330 X=1 340 1=1+1 :: IF I>127 THEN K =X :: 60T0 510  $350$  INPUT  $#1:$ P\$, A, J, B  $::$  NN= NN+1 360 IF LEN(P\$)=0 THEN 430 370 DISPLAY AT(X+4,1):USIN6 210:NN :: DISPLAY AT(X+4,5): P\$ :: PG\$(NN)=P\$ :: DISPLAY AT(X+4,16):USIN6 210:3 :: DI SPLAY AT(X+4,20):T\$(ABS(A)) 380 V(NN,1)=A V(NN,2)=ABS (B):: V(NN,3)=J 390 X\$="&STR\$(8):: DISPLA Y AT(X+4,24):SE6\$(X\$,LEN(X\$1  $-2,3$ ):: VT=VT+J 400 IF **400 THEN 410 ::** ESP! **AY AT(X+4,28):"Y" 410 CALL KEY(0,KK,ST):: IF** S **T=0 THEN 420 :: FLAG=I ::** 60 TO **430 420 NEXT X 430 DISPLAY AT(X+4,1):USING 220:NN :: DISPLAY AT(X+5,1): USING 230:NN+1 440 IF VT=TT OR FLAG=1 THEN 460 :: DISPLAY AT(2,251SIZE(**   $4$ : VT **450 FOR @=1 TO 10 :: DISPLAY AT(2,25)SIZE(1):CHR\$(30):: DISPLAY AT(2,25)SIZE(1):' :: CALL SOUND(-99,110,0,-4,0 ):: NEXT @ 460 IF FLAG=1 THEN 470 ::** DI SPLAY AT(X+4,13):USING 240:N N+2 :: DISPLAY AT(X+5,13):US

TNG 250:NN+3 470 DISPLAY AT(X+6,1):" C hoice?" :: ACCEPT AT(X+6,16) SIZE(-3)VALIDATE(DIGIT):K 480 IF FLAG=1 THEN 500 490 IF K=NN+2 THEN 840 ELSE IF K=NN+3 THEN CLOSE #1 :: N N=0 :: 60TO 190 500 IF K(>NN AND K(>NN+1 THE N 590 510 IF K=NN THEN CALL CLEAR :: CLOSE #1 :: END 520 DISPLAY AT(X+5,12) SIZE(1  $2$ ):"  $\#$ ?" :: ACCEPT AT(X+5,15 )SIZE(2)VALIDATE(DIGIT):KD: : IF KD<1 OR KD>NN THEN 520 530 IF V(KD, 1) >D THEN 550 540 FOR J=1 TO 10 :: DISPLAY AT  $(11, 1)$ :" ":" PROTECTED -CANNOT DELETE":" " :: DISPL AY AT(12.1): " :: NEXT J :: 60TO 570 550 DISPLAY AT(X+6,1)SIZE(27 )BEEP: " Verify - Delete ";P6  $$KDP_1" ?" :: DISPLAN AT(X+6,$ 28) SIZE(1): "Y" :: ACCEPT AT(  $X+6$ , 28) SIZE(-1) VALIDATE("YN" ):0\$ :: IF 0\$<>"Y" THEN 570 560 DELETE D\$&P6\$(KD) 570 CLOSE #1 580 CALL VCHAR(1,3,32,672):: NN=0 :: X=0 :: FLA6=0 :: 60 **TO 260** 590 IF KK1 OR K>127 OR LEN(P  $65(K)$ ) = 0 THEN 430 600 IF ABS(V(K,1))=5 OR ABS(  $V(K, 1)) = 4$  AND  $V(K, 2) = 254$  THE N 640 610 DISPLAY AT (12,1) ERASE AL L:"Print to ? S": :"(P)rinte r?":"(S)creen?" :: ACCEPT AT (12,12) SIZE(-1) VALIDATE("PS" ): Q\$ :: IF Q\$="S" THEN PP=0  $: 60T0630$ 620 DISPLAY AT(12,1) ERASE AL L: "PRINTER? PIO" :: ACCEPT A T(12,10)SIZE(-18):P\$ :: OPEN #3:P\$ :: PP=3 630 CALL CLEAR :: CALL SCREE N(16):: ON ABS(V(K,1))6OTD 6 80,690,750,760 640 CLOSE #1 :: IF SE6\$(P6\$( K),LEN(P6\$(K)),i)="\*" THEN D ISPLAY AT(12,1)ERASE ALL: "RE TURN TO BASIC AND LOAD BY":"

 $\omega_{\rm{max}}$ 

 $\sim 10^{-12}$ 

TYPING OLD ":D\$&P6\$(K):: STO p 650 CALL PEEK(-31952, A, B):: CALL PEEK(A#256+B-65534,A,B) :: C=A=256+B-65534 :: A\$=D\$& P6\$(K):: CALL LOAD(C.LEN(A\$)

660 FOR I=1 TO LEN(A\$):: CAL L LOAD(C+I, ASC(SE6\$(A\$, I, 1)) ):: NEXT I :: CALL LOAD(C+I,  $\bullet$ 

670 CALL VCHAR(1,3,32,672):: CALL SCREEN(8):: FOR S=0 TO 14 :: CALL COLOR(S, 2, 1):: N EXT S :: DISPLAY AT(12.2):"L DADING ":A\$ :: 60TO 900 680 OPEN #2:D\$&P6\$(K), INPUT ,FIXED :: 60TO 700 690 OPEN #2:D\$&P6\$(K), INPUT 700 LINPUT #2:W\$ :: PRINT #P P:#\$ :: IF EDF(2)THEN 730 710 CALL  $KEY(D,K,S):: IF S=D$ THEN 700

720 CALL KEY(0,K2,S2):: IF S 2<1 THEN 720 ELSE 700 730 CLDSE #1 :: CLOSE #2 :: PRINT " >>>press any key<<

<" :: IF Q\$="P" THEN CLOSE #  $\overline{3}$ 

740 CALL KEY(0.K.ST):: IF ST <1 THEN 740 ELSE 580 750 OPEN #2:D\$&P6\$(K), INPUT , INTERNAL, FIXED :: J=0 :: 60 TO 770 760 OPEN #2:D\$&P6\$(K), INPUT , INTERNAL :: J=D 770 IF EOF (2) =1 THEN 730 ::

J=J+i :: INPUT #2:M\$ :: IF L EN(M\$)=8 THEN 790 780 PRINT #PP: M\$ :: 60TO 820

790 FOR Y=1 TO B :: 00=ASC(S E6\$(M\$, Y, 1)):: IF 00<32 OR 0 @>127 THEN 810 800 NEXT Y :: 60TO 780

810 RESTORE #2 :: FOR X=1 TO J-i :: INPUT #2:M\$ :: NEXT X :: INPUT #2:M :: PRINT #PP ÷M

820 CALL KEY(0,K,S):: IF S=0 **THEN 770** 

830 CALL KEY(0,K2,S2):: IF S 2<1 THEN B3D ELSE 77D

840 DISPLAY AT (24.1): "PRINTE R NAME? PIO" :: ACCEPT AT(24 .15) SIZE(-14) : PP\$ :: OPEN #2 :PP\$ :: PRINT #2:SE6\$(D\$,1,4 )&" - Diskname= "&N\$ 850 PRINT #2:RPT\$("#",28):"A vailable=";358-VT;"Used=":VT :RPT\$ $(""", 28)$ 860 PRINT #2: "FILENAME SIZE

TYPE":RPT\$("",28) 870 FOR P=1 TO NN-1 :: FRINT

#2:P6\$(P);TAB(15);V(P,3);TA  $B(20);$  T\$(ABS(V(P,1))); TAB(25)  $);V(F,2)::NEXT F::CLQSE$ # 7

880 DISPLAY AT (12,3) ERASE AL L:"(P) to print again":" (R ) to rescan":" (Q) to quit" 890 ACCEPT AT(15.4)VALIDATE( "POR") SIZE(-1) BEEP: Q\$ :: IF 8\$="P" THEN 840 :: CLOSE #1 :: NN=0 :: IF Q\$="R" THEN 19 **D ELSE END** 

900 RUN "DSKX.1234567890"

This version turns off the Quit key, restarts itself rather than crashing on an I/O error, and has pre-scan for faster start-up. It displays disk name, sectors available and sectors presumably used - it totals up actual also sectors used and sounds a warning if any sectors are not accounted for.

It lists up to 127 and files **b**y programs number, filename, number of sectors, program or file type, file record length, write-protection. It and will stop for menu selection on any keypress or at the 0Ť each screen, end on Enter. continuing 1t will load and run any program that can run from Extended Basic, displaying its filename while loading. If the filename ends in an asterisk, it will warn you to return to Basic. It will unprotected delete any program or file, after first requiring verification by filename, or will inform you if the file is protected. It will read any readable file, including internal numeric, and list it to screen or printer. It will dump a catalog of the disk to your printer, and it will offer the option of quitting or rescanning the disk or And it's another disk. free, I don't even want a freeware donation - but I would appreciate if you would take a look at my  $if.$ cataloq and see

somewhere among those 140 there might be programs. something you would be willing to pay \$3 for? The Menu Loader is included as a bonus on every disk I sell!

100 CALL CLEAR :: RANDOMIZE :: DISPLAY AT(3,4): "TI6ERCUB **MATH PUZZLE"** 110 DISPLAY AT(6,1): "Insert  $+, -, \pm$  (multiply) OR / (div ide) between the digits to equal the total": :"Type 0 to give up" 120 DISPLAY AT (12, 1): "Level 1 or  $2?$  :: ACCEPT AT (12,15) VALIDATE ("12") : L\$ 130 T, X=INT(9#RND+1):: M\$=ST  $R$ (X):: 25 = M$4" "$ 140 FOR J=1 TO 4 ::  $Y(J) = INT$  $(9ERND+1):$ :  $I=INT(4ERND+1):$ : ON Z 60SUB 240.250.260.270 :: Z\$=Z\$&STR\$(Y(J))&" \* :: N EXT J 150 IF L\$="1" AND T(>INT(T)T HEN 130 :: Z\$=Z\$&"="&STR\$(T) 160 DISPLAY AT(12,1):2\$ :: D ISPLAY AT(1B,1):" ":: DISPL AY AT(20,1):" " :: DISPLAY A  $T(22, 1) : "$ 170 P=2 :: FOR J=1 TO 4 :: A CCEPT AT(12, P)VALIDATE("0+-+  $/!)$ SIZE $(1):$ S\$ 180 IF S\$="0" THEN 200 ELSE IF S\$="+" THEN X=X+Y(J)ELSE IF S\$="-" THEN X=X-Y(J)ELSE IF S\$="#" THEN X=X#Y(J)ELSE  $X = X/Y(J)$ 190 P=P+2 :: NEXT J :: IF X= T THEN 230 :: DISPLAY AT (18, 1):"WRON6!" 200 DISPLAY AT(20,1): "ANSWER IS "; M\$ 210 DISPLAY AT (22,1): "PRESS ANY KEY" 220 CALL KEY(0,K,ST):: IF ST <1 THEN 220 :: 60TO 130 230 DISPLAY AT (18, 1): "RIGHT!  $" :: 6010210$ 240 H\$=H\$&"+"&STR\$(Y(J)):: T =T+Y(J):: RETURN 250 HS=HS&"-"&STR\$(Y(J)):: T  $= T - Y(J) :: RETURN$ 260 HS=HS&"#"&STR\$(Y(J)):: T  $=I*Y(J)::$  RETURN 270 H\$=H\$&"/"&STR\$(Y(J)):: T  $=I/Y(J):RETURM$ 

Enjoy!

Jim Peterson

**VOLUME IV, NUMBER 9 OCTOBER 1985** 

# **PAGE 4 — THE DATA BUS — 4'01— 3 NIO. 9 DEL**A**WARE 1.—)v=11\_L\_E`T' USERS GROUP: 007r.1 .P0**

# **CAVEAT EMPTOR: N. A. G.**

**Guy-Stefan Romano of the AMNION HELP-LINE (page 6), who has been giving personal assistance to TI-99/4A users since 1981, advised us that he's received over 158 calls from around the country which he described as complaints about the National Assistance Group, referenced on page 6 of this DATA BUS issue.** 

**Romano notes that their product items which you may purchase after procuring a 'membership' have included public domain software under other names, such as the Apesoft demo disk NAG lists as 'Super Colossal Graphics' and, according to Romano, our own Steve Lawless' MassCopy as a sale item called "Super Disk'. (Prices for commercial products are generally above the major catalog sources, too, he says; where's the membership benefit?)** 

**Romano makes other allegations, which generally amount to questioning the bona fides of the NAG.** 

**The DATA BUS contacted Ed York, President of the Cin-Day User Group, who has run the notices about NAG's CPM card in their UG newsletter which were the basis for our comments (on p.6, and in July at p.9). He states that he was given that data by NAG's Dr. Richard Kurtz, over the phone. York has no written specs.** 

**The NAG had sent Cin-Day two membership applications. In the three months since they were mailed back with the \$18 checks, only one newsletter has been received, and no other follow-up. While other publications, to be unnamed, have matched such slowness of response, mail**ing  $\sim$  or lack of it  $\sim$  regarding product **orders with that delay may cause certain legitimate concern.** 

**The DATA BUS has had no contact with the NAG, and the Delaware Valley Users Group has formed no opinion about it.** 

**As with all groups with whom individuals are personally unfamiliar, contacts with local Users Groups may give you the information you need to evaluate such an operation. All product information that appears in this newsletter is provided for information purposes only. The Delaware Valley Users Group does not make commercial endorsements. Unsigned articles are written by the DATA BUS Editor.** 

## **11145 TRODUCTS (Cont'd. from Page One)**

**Any amount of the extra memory above the initial 32K can be allocated to the printer buffer, or 'spooler', while the rest is available as additional program workspace. One use shown formatted the RAM Disk into an emulated DSK1., rapidly running TI-Writer and Multiplan files that had previously been loaded into the RAM Disk memory, and simultaneously letting one dozen pages print from the buf-**

**fer left from another program. Speedier operating execution was attributed to the solid state elements in the memory expansion card, as well as to the added memory. Freedman used the new 512K card for a demo,.but noted that the principle was the same for a 128K card.** 

**With suggestions from a few DVUG members who'd recently obtained Myarc's new Disk Controller Card, Freedman then used several routines from the disk-based 'Disk Manager III'. Included were CALL DIRectory functions loaded from TI Basic without affecting programs in RAM, and a few assembly language functions, such as CALL LR (like "Call Load'), and CALL LLR (like 'Call Link').** 

**These presentations came after an engrossing account of Myarc's involvement with 99/4A products over the past three years. The New Jersey-based firm developed its interfacing Personality Card to run Winchester hard disks in 1983, for TI's international business market and small cost-conscious U.S. concerns. The Mini-Peripheral Expansion System was released in 1984 to meet upgrade needs, as TI's P-Box supply appeared exhausted.** 

**Accordingly, Myarc's products were designed for compatibility with the MPES when an unexpected source of additional TI P-Boxes was found. Myarc then issued its components in separate card format, even redesigning the disk controller to read non-standard (i.e., CorComp) format which had developed popularity in the TI marketplace. Additional P-Box availability, and earlier 99/4A users seeking new capabilities, led to the current trends.** 

**C.R. Distributing,(484)928-8791, provides local retail outlets, or order directly from Triton,(880)227-6988, if you wish a quick source of Myarc products.** 

#### HEMPRINT

#### **My** John **P1,1111Wa .3, 9 •MRS ASSOCIATION NL-** e/am

I thought I would pospone another assembly language article and replace it with a new, exciting, FREE product from BUEHRER-HAHN SOFTWARE. This product is called HBMPRINT, and it does exactly what you think it does: it prints the results of your calculations from the Household Budget Management cartridge (PHM3007).

Ever since HBM was released by TI, there have been complaints about it not being able to print the results. I personally have wished time-after-time that a utility would be developed, so I could make a hardcopy of my expenses. It would be great for tax purposes. Nothing had ever been written to perform such a task. Well, faithful HBM users, the miracle has happened. Written by Bob Lawson, HBMPRINT is now available. This nifty little utility is written using TI-FORTH, and is a treasure' The best part of all is that it is FREE! That's right . . . absolutely free.

This software is in the domain of FREEWARE: software produced by dedicated individuals, who ask very little in return. Mr. Lawson has kindly agreed to allow this software to be copied freely and distributed to anyone desireing a copy. I am making a personal request: Anyone receiving a copy of this program, and using it please send a contribution of up to \$10.00 to Mr. Lawson, at the address listed at the end of this article. This software is worth much more that the asking price, I assure you.

To describe the program is relatively simple. One needs a full TI expansion system with a printer and an Editor/ Assembler cartridge. The program is loaded via option 3 (LOAD RUN) and is self-starting. A title screen is displayed and then your output device is requested. Once the output is secured, the software is nice enough to ask if you have a one or two-drive system. you have only one, the software prompts you for the disk swapping. From this point, your HBM file is loaded into memory.

As with HBM, the header information is displayed showing the household name, year and last activity date. A very nice touch. There is a prompt asking you if this is the correct data. If not, you get another chance to try a different disk. Once the header is

 $-$  Page 5  $-$ 

verified, the software prompts you to adjust the top-of-paper. From there, it proceeds to the print option menu, which contains many entries. You may print your data in a variety of formats (all chosen from the menu). For example, one category by month, all categories by month, all categories for year-to-date, all categories for the entire year, etc. There are also some options to load different data from this menu,

A very nice feature of the program is the ability to divert the output of any device you want. For instance, if you are unhappy with the formats given, you may divert the output to the disk (DIS/VAR 80 format). Then you can edit the data, using the TI-WRITER or E/A text editors. In my opinion, this is a very important feature.

All-in-all, this is a much needed, long overdue utility to help the users of HBM. I want to personally commend Mr. Lawson on his efforts to fill this gap. As mentioned before, if you are planning to use this software, please send Mr. Lawson whatever you feel the software is worth. You may send your contribution to:

> BOB LAWSON 16223 MILL POINT DRIVE HOUSTON, TX 77059

If you cannot locate a copy of the software, please contact Mr. Lawson at the address listed above. Be sure to include a contribution which will cover his time, disk cost, and mailing costs.

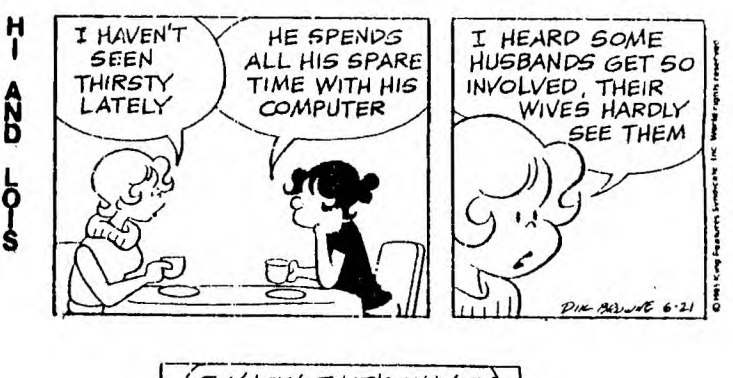

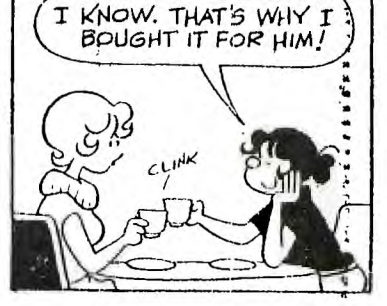

ិ<br>- ពេលបញ្ចុប្បន្នប្រយុយប្រយុលណាមួយដែលអ្នកប្រើប្រាប់ប្រាប់ប្រាប់ប្រាប់ប្រាប់ប្រាប់ប្រាប់ប្រាប់ប្រាប់ប្រែប្រែប្រែ VOLUME V. XURER 9<br>OCTOBER 1985

| COLDR CODES                                                            |                                                                 |                                                                      | EKKUK CUDES                                                                                                    | ASCII CODES                                                                                                    |                                                                                                    |
|------------------------------------------------------------------------|-----------------------------------------------------------------|----------------------------------------------------------------------|----------------------------------------------------------------------------------------------------|----------------------------------------------------------------------------------------------------|----------------------------------------------------------------------------------------------------|
|                                                                        |                                                                 |                                                                      |                                                                                                    |                                                                                                    |                                                                                                    |
|                                                                        |                                                                 |                                                                      |                                                                                                    |                                                                                                    | (underscore)                                                                                                    |
|                                                                        |                                                                 |                                                                      |                                                                                                    |                                                                                                    |                                                                                                    |
|                                                                        |                                                                 |                                                                      |                                                                                                    |                                                                                                    |                                                                                                    |
|                                                                        |                                                                 |                                                                      |                                                                                                    |                                                                                                    |                                                                                                    |
|                                                                        |                                                                 |                                                                      |                                                                                                    |                                                                                                    |                                                                                                    |
|                                                                        |                                                                 |                                                                      |                                                                                                    |                                                                                                    |                                                                                                    |
|                                                                        |                                                                 |                                                                      |                                                                                                    |                                                                                                    |                                                                                                    |
|                                                                        |                                                                 |                                                                      |                                                                                                    |                                                                                                    |                                                                                                    |
|                                                                        |                                                                 |                                                                      |                                                                                                    |                                                                                                    |                                                                                                    |
| CTRL -<br>$\mathbf{1}$<br>$\overline{2}$<br><b>CIPL</b><br>÷.<br>CTRL. | A START OF HEADING #<br><b>P START OF TEXT</b><br>C END OF TEXT | CHARPAT<br>ERR<br>≉ CHARSET<br>FOR<br><b>1</b> CLEAR<br><b>SCHAR</b> | OFTION BASE SEED #<br>LINK<br>LINPUT<br>PATTERN<br>SPRITE# 141<br>STOP # 142<br>LOAD -<br>FEEK - 1                                                                                                    | FOR<br>140                                                                                                    | 159<br>OFEN                                                                                                    |
| CTEL.<br>4<br>É.<br>CIEL                                               | D END OF TRANS.                                                 | ≉ CLOSE<br><b>GOSUB</b>                                              | FOSITION<br>SUB # 143<br>LOCATE                                                                                                    | FURTITUDE<br>LET 166 CLOBE<br>RESAK 161 SUB<br>UNEFEAK 162 DISFLAY<br>TRACE 163 IMPLES<br>UNTRACE 164 ALISES<br>UNTRACE 164 ALISES<br>IMPUT |                                                                                                    |
| b<br>CIFL<br><b>CTEL</b><br>CTBL                                       |                                                                 |                                                                      |                                                                                                    |                                                                                                    | FROM THE COURS COLOR AGENCY PRINT<br>FACKNOWLEDGE \$ COLOR HOME MOTION RANDOMIZE<br>E SFELL \$ DATA IF THEN NEXT READ \$ 145 UNTRACE 164 ALIST<br>HORIZONTAL TAB \$ DELSPRITE INIT ON ERROR RESIDER<br>J LINE FEED \$ DIM INFUT ON GOSUBRET |
| $rac{8}{10}$<br>CTPL.<br>16<br><b>CTRL</b>                             |                                                                 |                                                                      |                                                                                                    |                                                                                                    |                                                                                                    |
| CTRL.<br>$\mathbf{11}$<br>$12 \,$<br>CTEL                              | L FORM FEED                                                     |                                                                      |                                                                                                    |                                                                                                    |                                                                                                    |
| $1\%$<br>14<br>$15\,$                                                  |                                                                 |                                                                      |                                                                                                    |                                                                                                    |                                                                                                    |
| 16<br>17.                                                              |                                                                 |                                                                      |                                                                                                    |                                                                                                    |                                                                                                    |
| 18<br>19<br>29                                                         |                                                                 |                                                                      |                                                                                                    |                                                                                                    | URL FURE SETURN THE 1992<br>CTRL N SHIFT OUT<br>CTRL D SHIFT IN (464 ault)<br>CTRL D SHIFT IN + ADDRESS PARAMETERS DESCRIPTION<br>CTRL D BUFT IN + ADDRESS PARAMETERS DESCRIPTION<br>CTRL D BUFT IN + ADDRESS PARAMETERS DESCRIPTION<br>CT  |
|                                                                        | CTRL V SYNCHRONOUS IDLE #                                       | V SYNCHRONDUS IDLE * POKE 32<br>W END TRANS. BLOCK * _____ FI-5 64   | DIELELES SOUND<br>and the contract of the state of the contract of the contract of the contract of the contract of the contract of the contract of the contract of the contract of the contract of the contract of the contract of the contract                                                                                                    |                                                                                                    | by numeric-expression for length (VARIABLE 80))                                                                                                    |
| $22222$<br>$2322$<br>CTRL<br>CIRL                                      |                                                                 |                                                                      | DISABLES AUTO SPRITE MOTION#<br>$X = Y \leq E$<br>$Y = Y \leq F$<br>$Y = Y \leq F$<br>$Y = Y \leq F$<br>$Y = Y \leq F$<br>$Y = Y \leq F$<br>$Y = Y \leq F$<br>$Y \leq F$<br>$Y \leq F$<br>$Y \leq F$<br>$Y \leq F$<br>$Y \leq F$<br>$Y \leq F$<br>$Y \leq F$<br>$Y \leq F$<br>$Y \leq F$<br>$Y \leq F$<br>$Y \leq F$<br>$Y \leq F$<br>$Y \leq F$<br>$Y \leq F$<br>$Y \leq F$ | file-life: PERMANENT(default)<br># CLIEF #file-number[:1E_ETE]                                                                              |                                                                                                    |
| CTRL<br>26<br>27                                                       | YEN OF MEDIUM                                                   |                                                                      | after "Sa is typed"<br><b>1</b> 1921 <b>1</b> 1922 <b>1</b> 1922 <b>1</b> 1922 <b>1</b> 1922 <b>11</b> 1923 <b>12</b> 1928 <b>12</b> 1928 <b>12</b> 1928 <b>12</b> 1928 <b>12</b> 1928 <b>12</b> 1928 <b>12</b> 1928 <b>12</b> 1929 <b>12</b> 1929 <b>12</b> 1929 <b>12</b> 1929 <b>12</b> 1929 <b>12</b> 1929 <b>12</b> 1929 <b>12</b>                                      | (REC used only with RELATIVE, FIXED)                                                                                                    |                                                                                                    |
| 28<br>29                                                               |                                                                 |                                                                      | POKE 32 T Returns to TITLE SCREEN T<br>POKE 255 Runs DSK1.LOAD T T T T Physical end of file                                                                                                    |                                                                                                    |                                                                                                    |
| 30                                                                     | CTRL 9 RECORD SEPARATOR # -31962                                | <b>POKE 255</b>                                                      | 31 CTRL 9 UNIT SEPARATOR : -31952 PEEK A.B.C.D Recovers program with LOAD* PRINT #file-numberI.REC num-explisprint-list1<br>127 SHIFT V DELETE CHARATER * -28672 PEEK A 96=Speech Svn. Ø=No Speech* (use only with OUTPUT, UPDATE                                                                                                    |                                                                                                    |                                                                                                    |
|                                                                        |                                                                 |                                                                      | t -31988 -POKE 63,255 Disables Disks,NEW free memt -RESTORE #file-number[,REC num-exp] --(reset file)                                                                                                    |                                                                                                    |                                                                                                    |

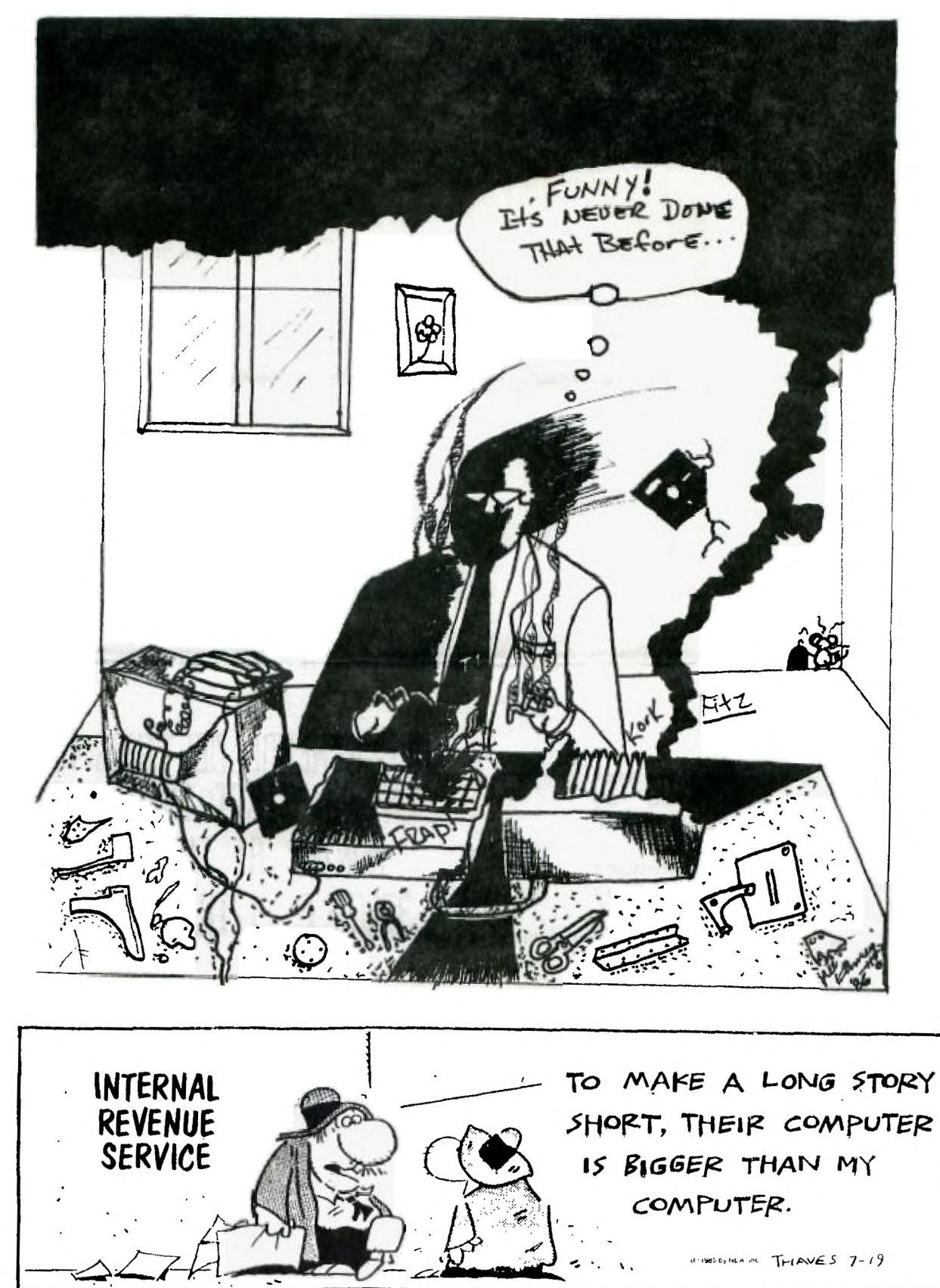

 $\ddot{\phantom{1}}$ 

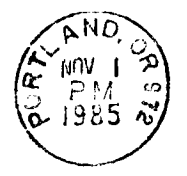

the state of the state of the state of

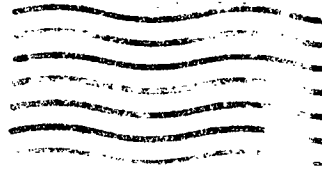

LUEDSI ROUNUS EDMONICUM PLBERTA P.O. BOX 11983 EDMONION 33.56 COMENIER NG **SUCHAN CORPORATION** 

NERING AND LOCAL DIVIDENT

PORTLAND, OR. 97215 **EAST PORTLAND STATION F.O.BOX 15037** 

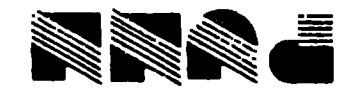

 $\langle \sigma | \sigma_{\rm eff} \rangle = 10^{-2}$  My s  $\sim r_{\rm wind} \sim r_{\rm c} \approx r_{\rm vir}$  $\langle\phi_{\rm{eff}}\rangle$  , so  $\phi$  $\epsilon_{\rm NLF} = 32.0$  km  $_{\rm X}$ 

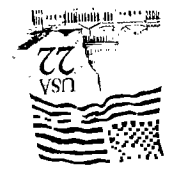

### **DISCLAIMERS**

The PUNN User's Group is not affiliated with or sponsored by TI and has no relationship with them, implied or otherwise. Mention of a company or product is not an endorsement of that company or product.

 $\lambda$ 

Шю are not a subsidiary or. branch of any other User's Group and any relationship we may have with other groups is on the basis of equals.

ALL GENERAL MEETINGS ARE HELD ON THE FIRST TUESDAY OF EACH MONTH, AT THE PGE BLDG. 3700S.E. 17TH, PDRTLAND, OR

**11 NEXT MEETING DATE !!** 

NOUEMBER 5, 1985